# Adobe Photoshop 2021 (Version 22.4.2) Crack [April-2022]

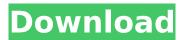

#### Adobe Photoshop 2021 (Version 22.4.2) Crack+ With Registration Code Free Download PC/Windows [March-2022]

Adobe Photoshop Step-By-Step Photo Retouching Tutorials for Beginners Beginners seeking to learn Photoshop can find a number of step-by-step photo retouching tutorials for beginners. While the graphics may not be the top-of-the-line quality of those found in these instructional videos, the technique is explained in clear steps, each with images of the tools being used and explanation. A popular choice is the Photoshop Elements 5 Beginner's Tutorial For Photoshop and Adobe Photoshop Elements. Created by Misti Blatt, this tutorial starts with the basics and works up to using layers and masks to apply changes to images. How to Work With Layers in Photoshop. A short video tutorial on how to use layers in Photoshop. Photo Retouching in Photoshop by Bob Burke. Bob Burke shows you how to retouch and touch up your images in Photoshop. In this video tutorial, he also shows you how to use photo effects to bring out more of your subject in a photo. Tutorials and DVD Set by Alpha Studios. Alpha Studios offers a wide range of tutorials and DVDs, some free and some purchased. Their photo retouching tutorials cover the basics, such as tone, exposure, and contrast, to the professional, such as cloning. They also offer tutorials and DVDs on different photo editing topics. Image Retouching Basics: A Quick Video Tutorial 1/5 A short video tutorial on using the basic functions of Photoshop, including layers and image adjustment tools. Learn how to use the Lasso tool and the Blur tool, as well as how to change the attributes of a shape. Learn how to add a gradient fill and a drop shadow to your image. In this video tutorial, learn how to work on basic lighting features. Photoshop Step by Step. By professional photo retoucher Iill Harris. This is a video tutorial of small steps, one at a time, to take you through the process of retouching an image. The video tutorial is easy to follow and includes clear notes at the end. Harris also explains the process of retouching an image along the way. Photo Editing Essentials: A Quick & Easy Video Tutorial 3/5 A short video tutorial on using the tools found in Photoshop CS2 to retouch a portrait. Learn the new tools found in Photoshop CS2 such as the vector editing tools and batch processing tools. The tutorial has clear notes and explanations, and it also includes audio

#### Adobe Photoshop 2021 (Version 22.4.2) Free License Key Download For Windows

Adobe Photoshop is the most widely used software package for editing images. It is the industry standard. Most people are familiar with Photoshop, and it is easier to learn than other graphic design programs. Adobe Photoshop and Adobe Photoshop Elements are the two official names of the program. Photoshop is a registered trademark of Adobe Systems, Inc. Photoshop Elements is a trademark of Adobe Systems, Inc. Contents The program has the following features: Effects. Photoshop has many tools to alter the look of images. Photoshop Elements has fewer tools, but many

of the tools in Photoshop Elements make use of those found in Photoshop. Crop. A tool for cropping images. Grow. A tool for transforming images into shapes. It is similar to the scan command in Photoshop. You can create or resize a new shape with one click. Effects. In Photoshop, there are many tools to alter the look of images. Photoshop Elements has fewer tools, but many of the tools in Photoshop Elements make use of those found in Photoshop. Effects. In Photoshop, there are many tools to alter the look of images. Photoshop Elements has fewer tools, but many of the tools in Photoshop Elements make use of those found in Photoshop. Effects. In Photoshop, there are many tools to alter the look of images. Photoshop Elements has fewer tools, but many of the tools in Photoshop Elements make use of those found in Photoshop. Effects. In Photoshop, there are many tools to alter the look of images. Photoshop Elements has fewer tools, but many of the tools in Photoshop Elements make use of those found in Photoshop, Effects, In Photoshop, there are many tools to alter the look of images. Photoshop Elements has fewer tools, but many of the tools in Photoshop Elements make use of those found in Photoshop. Effects. In Photoshop, there are many tools to alter the look of images. Photoshop Elements has fewer tools, but many of the tools in Photoshop Elements make use of those found in Photoshop. Effects. In Photoshop, there are many tools to alter the look of images. Photoshop Elements has fewer tools, but many of the tools in Photoshop Elements make use of those found in Photoshop. Effects. In Photoshop, there are many tools to alter the look of images. Photoshop Elements has fewer tools, but many of the tools in Photoshop Elements make use of those found in Photoshop. Effects. In Photoshop, there are many tools to alter the look of 388ed7b0c7

## Adobe Photoshop 2021 (Version 22.4.2)

Ask HN: Please help me choose a host name for my app - josemrb Hi guys,I'm about to launch a new web app and I'm trying to find a name. I need a hostname, preferably one that is available and that I can easily figure out how to get more domains for. Any recommendations?I'm developing in PHP/MySQL. ====== wallflower There is a good thread on domain name advice [ domain-suggestion/]( You may want to check out programmingfortheweb.com [ fortheweb.com/10-best-programming-f...]( fortheweb.com/10-best-programming-for-the-web-domain-register- names/5/) ------ andre3k1 Since you're developing in PHP, maybe something with PHP, PHP, Properties...something like that? ----- toomuchtodo Maybe www.php.net Le spectateur reçoit pardessus son épaule, l'équipe de direction semble-t-il désorientée dans ce match, dont la victoire aurait pu être immense. Mais une séance de télévision dans les coulisses du Championnat belge de Rugby semble être le meilleur moyen d'aider le club d'ici peu à transformer ses résultats en résultats réguliers dans le Championnat, ce qui lui est nécessaire pour être intégré dans l'Europe du rugby. La reconquête des Jaguars Les Jaguars de Mons, un club de rugby des Hauts-de-France nommé après la reconquête du Flandre en 1894, sont le club ultime qui reste régulièrement en deuxième division, souvent parce que leur discipline et leur degré d'intégration en fonction du niveau d**\*** 

### What's New in the Adobe Photoshop 2021 (Version 22.4.2)?

The Healing Brush is an excellent tool for removing scratches, cropping, and retouching images. Glow tools are great for adding a vignette to your images. The Glow Lens creates a soft glow around the edges of your subject. This makes your subject pop more. The Sharpen Filter is useful for reemphasizing areas of an image. It also increases your subject's overall clarity. The Spot Healing Brush is a healing tool that essentially replaces only one or a few pixels from an image. Shape tools can be used to create unique shapes. The Pen Tool allows you to draw lines, curves, and bezier paths. You can change the shape of the paths with the Direct Selection Tool. The Pathfinder is a handy tool for merging and moving elements. Crop tools allow you to trim off the edges of an image, making it easier to center your subject. The Type Tool is an excellent tool for adding text to images. You can easily create large amounts of text by using the Design Space feature. The Gradient Tool creates a color gradient by dragging it across an image. This tool is useful for creating a color scheme for an image, as well as adding texture and design elements. When creating a design, think about a "problem." Is there a missing element or a color that is out of place? A good designer will make notes about these problems. Once you fix one problem, notice what effect you have on the overall design. This process will help you create better compositions. Photoshop can be considered a very efficient, straightforward tool. It's great for basic editing. It's also a great tool for designing logos, flyers, brochures, and other simple types of graphic design. It's also excellent for retouching images and refining the details. Photoshop is useful for fixing up those outdated, faded, or blurred photos. You can use it to color correct images, edit photos, and enhance details in an image. It's also used for saving, formatting, and outputting your images. Photoshop is different from a traditional pencil. With Photoshop, it's best to start out with a design and then add or subtract things to make it more pleasing. There are simple features, such as layer styles, brushes, and gradient tool, which you can use to make adjustments. However, you must be willing to learn about the tools and use them to create your own designs

## System Requirements:

Recommended System Specs: NVIDIA GTX 970 or AMD equivalent or better Windows 7 or higher Hard Disk Space: Approximately 10 GB of free space is needed for the installation. Required Software: Installation Type: DirectX 11, OpenGL 4.0, Multi GPU Recommended: 2 x AMD R9 290 Series, AMD R9 290X 1 x NVIDIA GeForce GTX 780 Ti 1 x NVIDIA GeForce GTX 980 1 x AMD R9 390 Series, AMD R9 390X 1 x

https://himarkacademy.tech/blog/index.php?entryid=7125 https://himarkacademy.tech/blog/index.php?entryid=7126 https://cdn.geeb.xyz/upload/files/2022/07/Vn7UNDOsaTmigOZLg7r4\_05\_5f0c2b67d647490b8b5276b

<u>http://cdn.geeb.xyz/upioad/files/2022/07/Vn7UNDQsaTmigO2Lq7r4\_05\_5f0c2b67d647490b8b5276b</u> <u>caaa98752\_file.pdf</u> <u>http://distancelearning-uiz.com/blog/index.php?entryid=4067</u>

https://sanditcorp.com/blog/index.php?entryid=4099

https://logocraticacademy.org/photoshop-2022-version-23-1-with-product-key-mac-win-2022-new/ https://sinhgadroad.com/advert/adobe-photoshop-2022-version-23-0-1-free-registration-codeupdated/

https://trello.com/c/iz8xpCCb/47-adobe-photoshop-cs5-keygenexe-keygen-for-lifetime-mac-win https://www.reiki.swiss/blog/index.php?entryid=4871

http://networks786.ovh/upload/files/2022/07/pLIXduhBN3AVI1C6PzeJ\_05\_7844a51146d1fdf1180f814 0a2ae08ba\_file.pdf

https://bucatarim.com/photoshop-cc-2019-version-20-activation-for-windows-2022-new/

https://loquatics.com/adobe-photoshop-2021-version-22-1-1-crack-serial-number-updated/

https://davidocojewelers.com/adobe-photoshop-2020-version-21-universal-keygen-activation-code-with-keygen-free-for-pc

https://platform.blocks.ase.ro/blog/index.php?entryid=8050

https://teenmemorywall.com/photoshop-cs3-crack-keygen-activation-key/

https://ryansellsflorida.com/2022/07/05/adobe-photoshop-cc-2018-version-19-activation-free-registration-code/

https://market.harmonionline.net/advert/photoshop-cs3-keygen-crack-setup/

https://trello.com/c/D7OW6nya/88-adobe-photoshop-2021-version-2241-crack-keygen-with-serialnumber-incl-product-key-free-download-mac-win-latest-2022

https://sawkasetworld.net/upload/files/2022/07/qnlQEwD9VpiAWKHWgclH\_05\_0b5ade47031f5ebb797 de89223db9c08\_file.pdf

https://elearning.zonuet.com/blog/index.php?entryid=5235

https://aaddisondrivingschool.com/photoshop-2021-version-22-4-1-serial-key-with-license-keydownload-april-2022

https://www.cakeresume.com/portfolios/photoshop-2021-version-22-3-1-crack-serial-num

https://cosmonet.club/upload/files/2022/07/JIAh9NTSkUSTPbuuqvzN\_05\_5f0c2b67d647490b8b5276bc aaa98752\_file.pdf

https://trello.com/c/sbiRHIMn/100-photoshop-cs6-crack-file-only-free-download-pc-windowsupdated-2022

http://jelenalistes.com/?p=10320

https://natsegal.com/adobe-photoshop-cc-2015-version-16-crack-mega-free-pc-windowsupdated-2022/

https://wakelet.com/wake/jm0GJt\_xeRARKykvFbe0d

https://clas-forms.asu.edu/system/files/webform/adobe-photoshop-2022-version-232.pdf https://isaiah58boxes.com/wp-content/uploads/2022/07/kirswas.pdf

https://www.hemppetlover.com/wp-content/uploads/2022/07/Photoshop 2021 Version 223.pdf